## Type a link

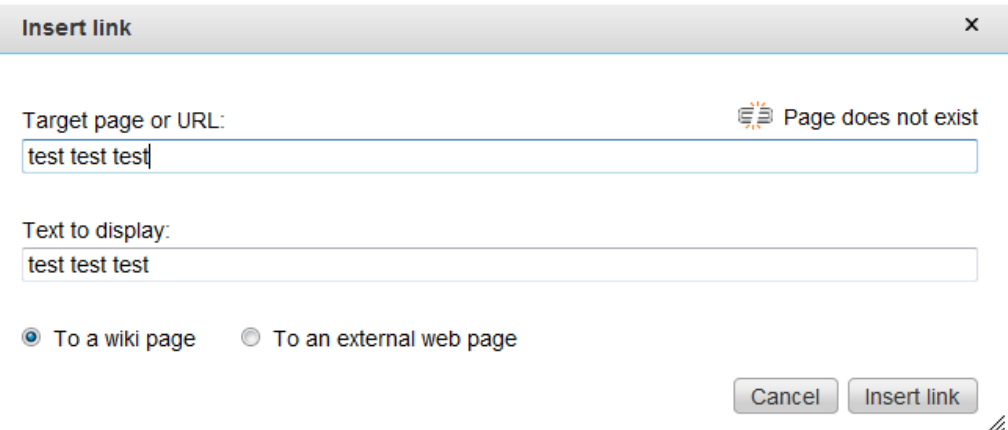

While the page status is searched, click on To an External Web Page option

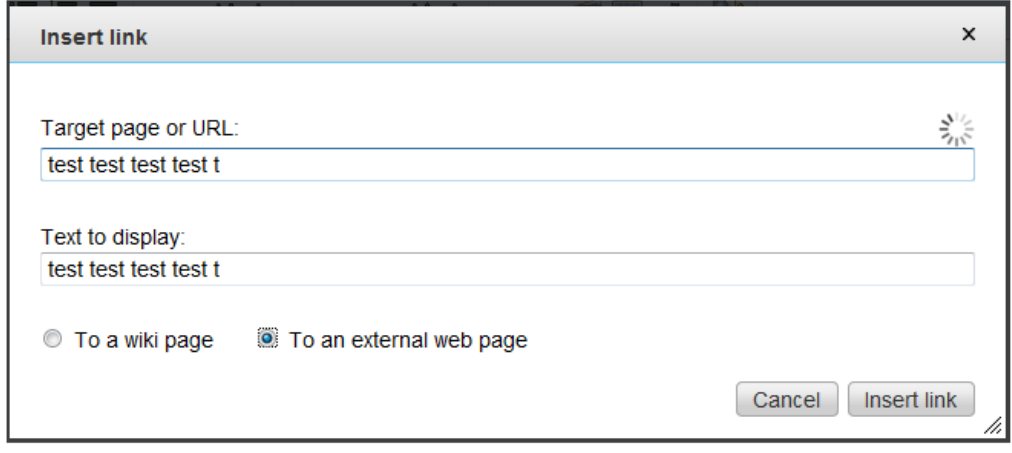

Then it shows the external page is not Exists label

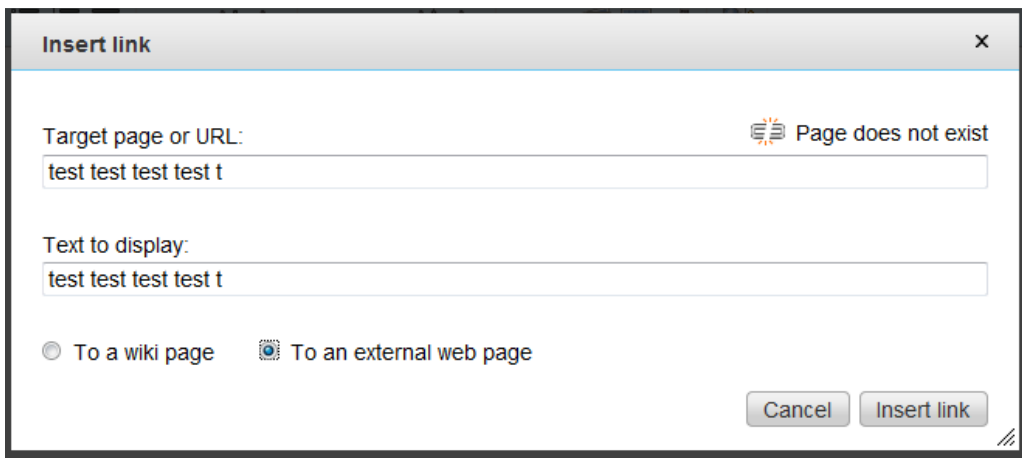